## QUICK SETUP GUIDE NP200/NP100

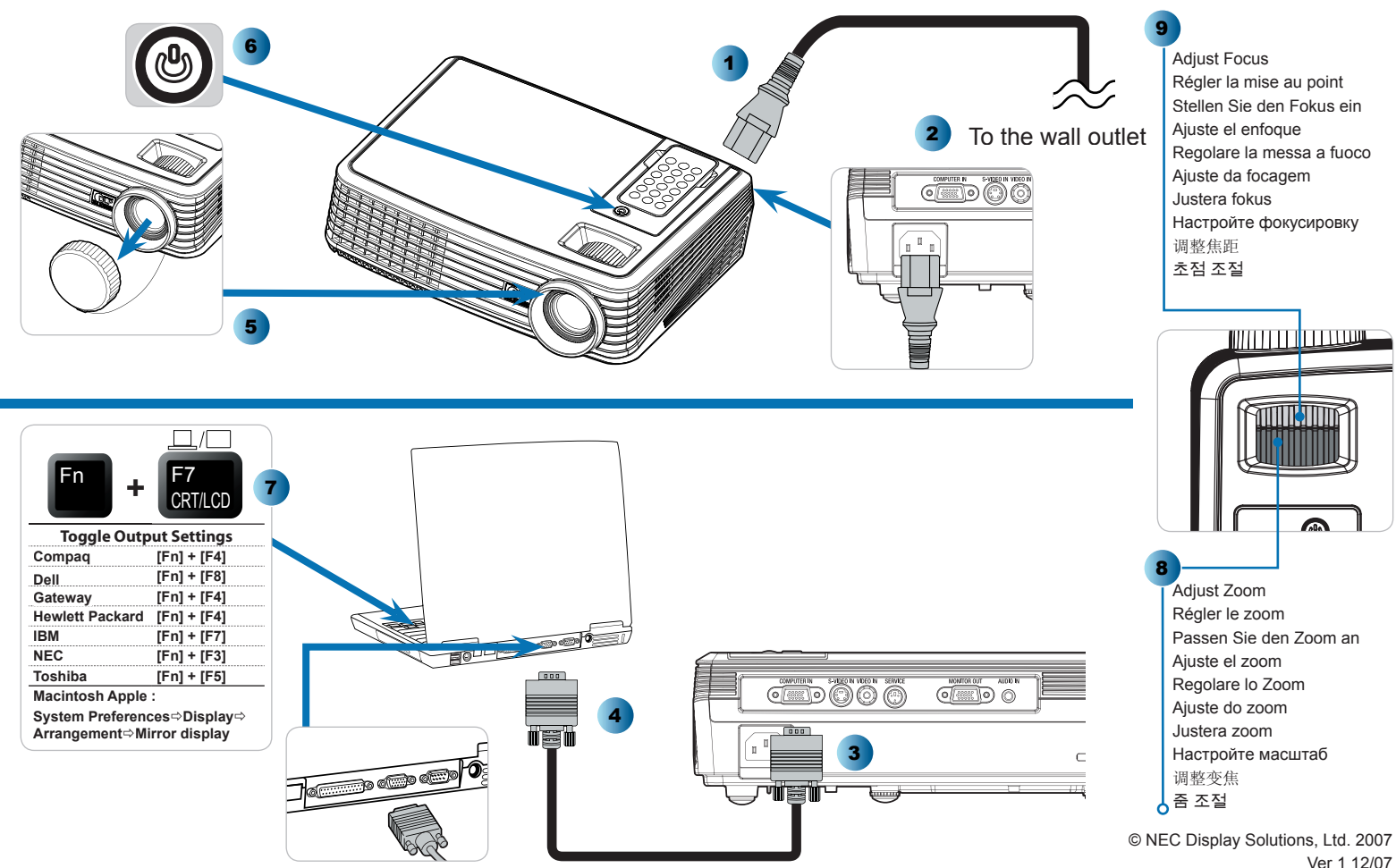

Printed in china